## **Stretching the Quads Name Name Student Activity Class**

## **Problem 1 – Stretching a Parabola**

The equation  $y = x^2$  is the basic equation for a quadratic. The parabola is the foundation for all other quadratic graphs!

This equation is also the simplest version of the standard form equation:  $y = ax^2 + bx + c$ . There is also a vertex form equation:  $y = a(x - h)^2 + k$ .

To get the Transformation Graphing application started, press apps and select **Transfrm**.

Now press  $\boxed{y}$  and enter  $ax^2$  in **Y**<sub>1</sub>.

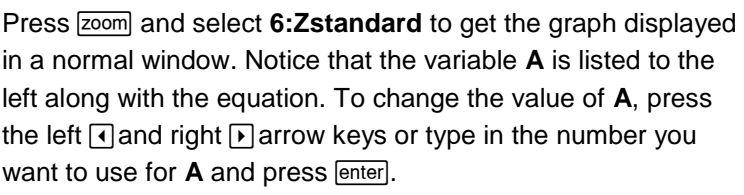

Experiment with different values for **A** and notice the changes they result in for the graph of the parabola. Use your observations to answer the questions below.

- **1.** What effect does the **A** variable have on the graph of the equation?
- **2.** When the coefficient of  $x^2$  becomes negative, what happens to the graph?
- **3.** Is the coefficient of  $x^2$  positive or negative for the equation of the graph to the right?

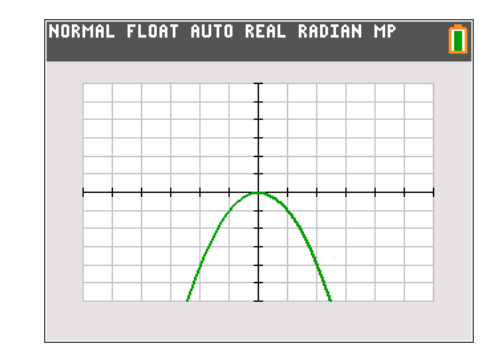

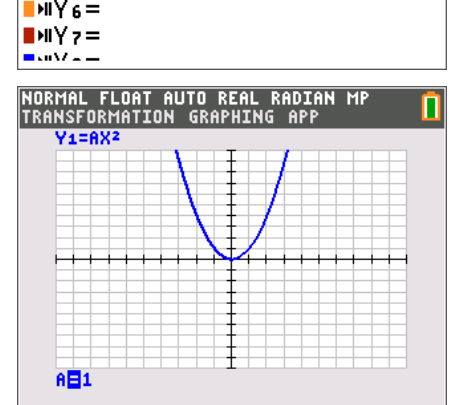

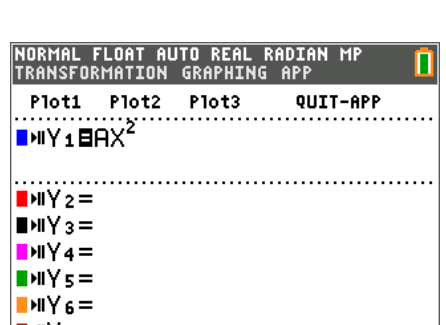

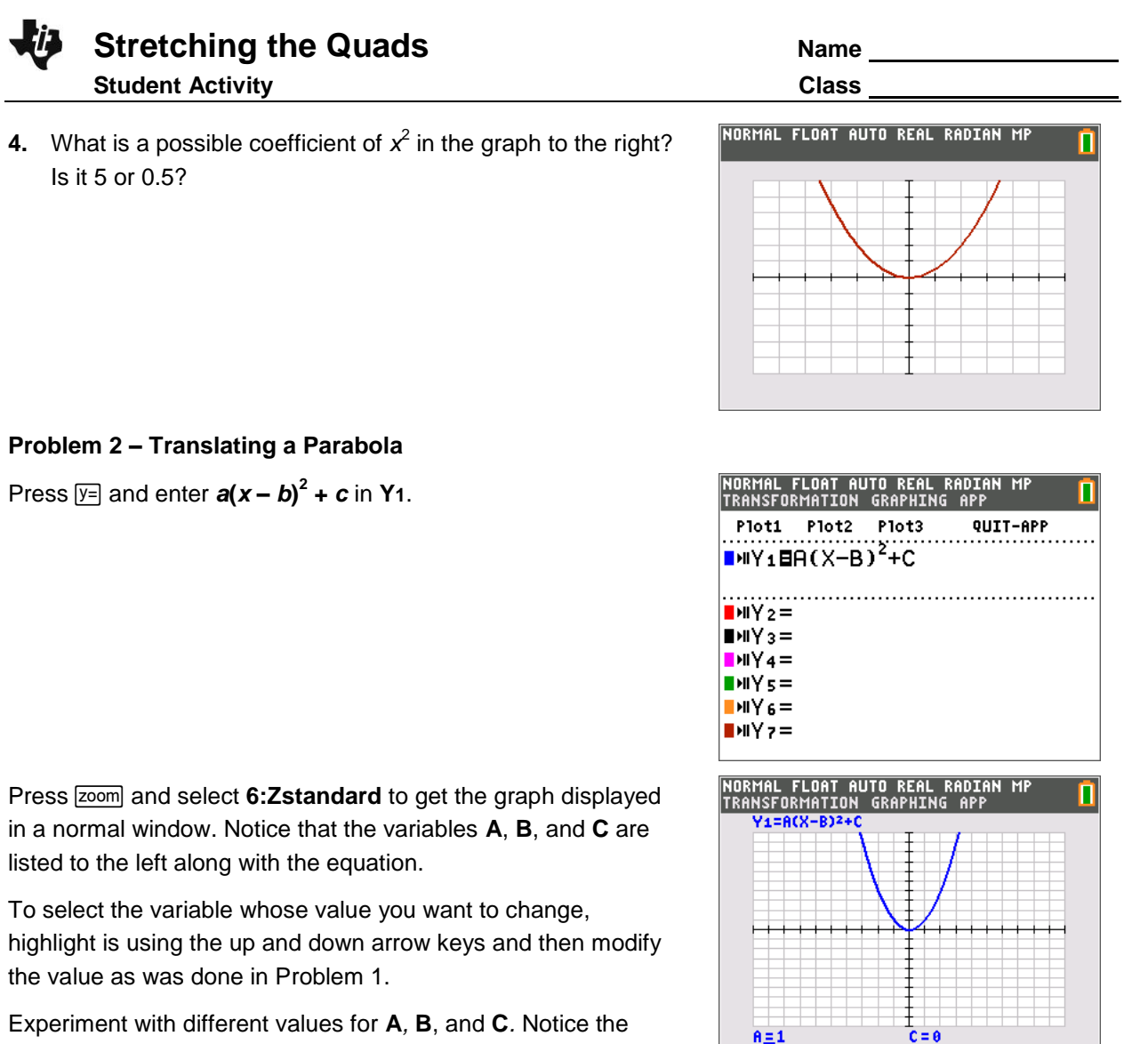

 $B = 1$ 

Experiment with different values for **A***,* **B**, and **C***.* Notice the changes they result in for the graph of the parabola. Use your observations to answer the questions below.

**5.** What effects do the variables, **A***,* **B**, and **C** have on the graph of the equation?

**6.** What does (**B**, **C**) represent?

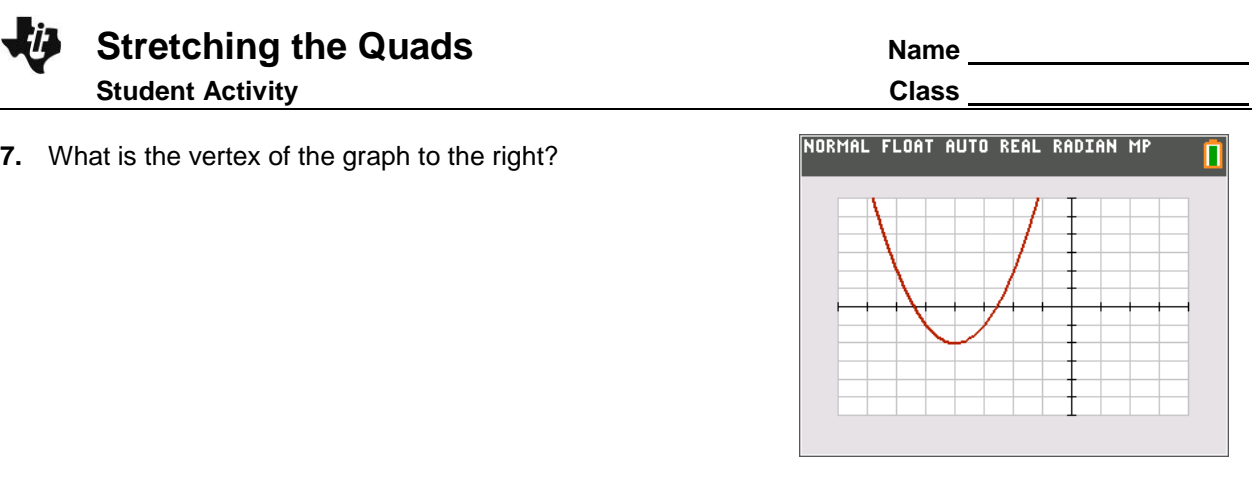

- **8.** What is the vertex of the function  $f(x) = (x-3)^2 + 1$ ?
- **9.** Which of the following functions has (have) a vertex at  $(-1, 1)$ ?

$$
a(x) = 2(x - 1)2 + 1
$$
  
\n
$$
b(x) = -1(x + 1)2 - 1
$$
  
\n
$$
c(x) = -3(x + 1)2 + 1
$$

- **10.** Write an equation with a vertex of (–2, 3). Check your work by graphing.
- **11.** Write a second equation with a vertex of (–2, 3), if possible. If it is not possible, explain why.

Before moving on to the next problem, quit the Transformation Graphing app. Press [apps], select **Transfrm**, and select **2:Quit Transfrm Graphing**.

**Stretching the Quads Name Name Student Activity Class** 

## **Problem 3 – Finding Zeros of a Quadratic Graphically**

Find the zeros for the equation  $y = 4 - x^2$  by following the steps below.

- **Step 1:** Enter the equation into the  $\boxed{y}$  screen and press [graph].
- **Step 2:** Press [2nd] [calc] and select 2:Zero.
- **Step 3:** Move the cursor to the left of the zero and press [enter].
- **Step 4:** Move the cursor to the right of the zero and press [enter].
- **Step 5:** Move the cursor to your guess of the zero and press [enter].
- **12.** What is (are) the zero(s) of the function  $y = 4 x^2$ ?
- **13.** What is (are) the zero(s) of the function  $y = x^2 3x 4$ ?
- **14.** What is (are) the zero(s) of the function  $y = -x^2 + 2x + 8$ ?

## **Problem 4 – Connecting Zeros to the Equation**

Find the zeros for the following functions. Be sure to observe how the factored form of the function could be used to find the zeros.

**15.**  $y = (x - 1)(x + 3)$ 

**16.**  $y = (x-3)(x-2)$ 

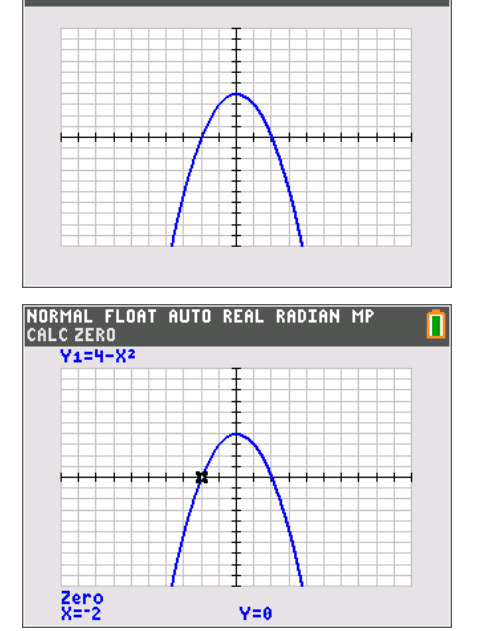

п

NORMAL FLOAT AUTO REAL RADIAN MP

**17.**  $y = (x + 2)^2$ 

- **18.** For the factored form equation  $y = a(x p)(x q)$ , what do p and q represent?
- **19.** What are the zeros of the function  $y = (x 4)(x + 2)$ ?